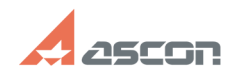

## **Сбор дампа памяти для аварийно[..] Сбор дампа памяти для аварийно[..] 12:11:30**

## **FAQ Article Print Category:** База знаний (FAQ)::Программное обеспечение::Pilot **Last update:** 05/17/2024 11:51:36 **State:** public (all) *Keywords* дамп, аварийное завершение *Problem (public)* При возникновении ошибок типа: - «Приложение выполнило недопустимую операцию и будет закрыто», - «Прекращена работы программы», - произвольная остановка серверного процесса, необходимо собрать дамп памяти процесса. *Solution (public)* 1. Сбор дампа клиентских приложений (3D-Storage, Pilot-ECM, Pilot-ICE/Enterprise, Pilot-BIM, Pilot-myAdmin): 1.1 Добавить соответствующие ключи в реестре, запустив приложенный файл<br>ClientPilotCrashDumps.reg<br>1.2 Выполнить действия, приводящие к аварийному закрытию приложения.<br>1.3 Прислать в техническую поддержку файл \*.dmp из па 2. Сбор дампа серверных процессов (Pilot-Server, Pilot-BIM-Server, Pilot-SearchServer): 2.1 Добавить соответствующие ключи в реестре, запустив приложенный файл ServerCrashDumps.reg<br>2.2 Выполнить действия, приводящие к аварийной остановке процесса.<br>2.3 Прислать в техническую поддержку файл \*.dmp соответствующего процесса из

папки C:\CrashDumps<br>2.4 Файл реестра ServerCrashDumps.reg активирует сборку дампов при аварийном<br>завершении любого процесса системы, а не только сервисов Pilot.